# H5P\_GET\_FILE\_IMAGE\_CALLBACKS

Expand all Collapse all

- Jump to ...
- [Summary](#page-0-0)
- [Description](#page-1-0)
- [Example](#page-1-1)
- Switch language ...
- $\bullet$  C
- $\bullet$  C++
- FORTRAN

JAVA [Summary](#page-0-0) **[Description](#page-1-0)** [Example](#page-1-1) **JAVA** FORTRAN  $C++$ C

# <span id="page-0-0"></span>H5P\_GET\_FILE\_IMAGE\_CALLBACKS

Retrieves callback routines for working with file images

**Procedure:**

H5P\_GET\_FILE\_IMAGE\_CALLBACKS ( fapl\_id, callbacks\_ptr )

**Motivation:** H5P\_GET\_FILE\_IMAGE\_CALLBACKS and other elements of HDF5 are used to load an image of an HDF5 file into system memory and open that image as a regular HDF5 file. An application can then use the file without the overhead of disk I/O.

**Recommended Reading:** This function is part of the file image operations feature set. It is highly recommended to study the guide [HD](https://confluence.hdfgroup.org/display/HDF5/HDF5+File+Image+Operations) [F5 File Image Operations](https://confluence.hdfgroup.org/display/HDF5/HDF5+File+Image+Operations) before using this feature set. See the "See Also" section below for links to other elements of HDF5 file image operations.

#### **Signature:**

```
herr_t H5Pget_file_image_callbacks(
              hid_t fapl_id,
              H5_file_image_callbacks_t *callbacks_ptr
\overline{\phantom{a}}
```
### **Parameters:**

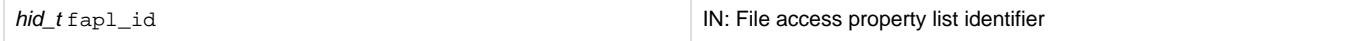

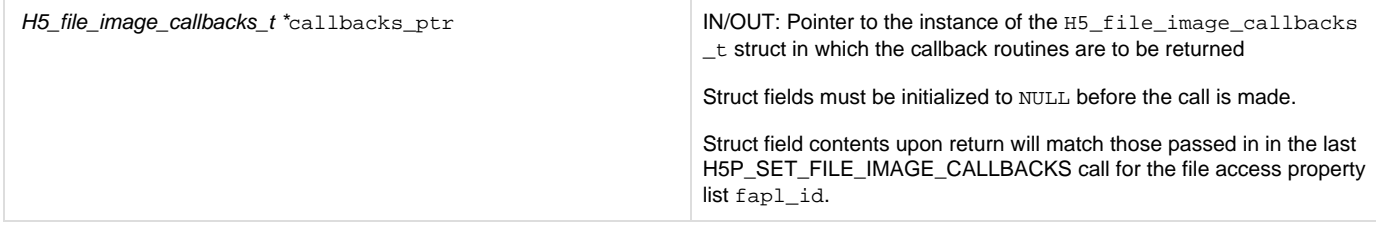

<span id="page-1-0"></span>**Description:**

H5P\_GET\_FILE\_IMAGE\_CALLBACKS retrieves the callback routines set for working with file images opened with the file access property list fa pl\_id.

The callbacks must have been previously set with [H5P\\_SET\\_FILE\\_IMAGE\\_CALLBACKS](https://confluence.hdfgroup.org/display/HDF5/H5P_SET_FILE_IMAGE_CALLBACKS) in the file access property list.

Upon the successful return of [H5P\\_SET\\_FILE\\_IMAGE\\_CALLBACKS,](https://confluence.hdfgroup.org/display/HDF5/H5P_SET_FILE_IMAGE_CALLBACKS) the fields in the instance of the H5\_file\_image\_callbacks\_t struct pointed to by callbacks\_ptr will contain the same values as were passed in the most recent [H5P\\_SET\\_FILE\\_IMAGE\\_CALLBACKS](https://confluence.hdfgroup.org/display/HDF5/H5P_SET_FILE_IMAGE_CALLBACKS) call for the file access property list fapl\_id.

#### **See Also:**

[H5LT\\_OPEN\\_FILE\\_IMAGE](https://confluence.hdfgroup.org/display/HDF5/H5LT_OPEN_FILE_IMAGE) [H5F\\_GET\\_FILE\\_IMAGE](https://confluence.hdfgroup.org/display/HDF5/H5F_GET_FILE_IMAGE) [H5P\\_SET\\_FILE\\_IMAGE](https://confluence.hdfgroup.org/display/HDF5/H5P_SET_FILE_IMAGE) [H5P\\_GET\\_FILE\\_IMAGE](https://confluence.hdfgroup.org/display/HDF5/H5P_GET_FILE_IMAGE) [H5P\\_SET\\_FILE\\_IMAGE\\_CALLBACKS](https://confluence.hdfgroup.org/display/HDF5/H5P_SET_FILE_IMAGE_CALLBACKS) [HDF5 File Image Operations](https://confluence.hdfgroup.org/display/HDF5/HDF5+File+Image+Operations) in [Advanced Topics in HDF5](https://confluence.hdfgroup.org/display/HDF5/Advanced+Topics+in+HDF5) Within [H5P\\_SET\\_FILE\\_IMAGE\\_CALLBACKS:](https://confluence.hdfgroup.org/display/HDF5/H5P_SET_FILE_IMAGE_CALLBACKS) Callback struct H5\_file\_image\_callbacks\_t Callback ENUM H5\_file\_image\_op\_t

**Returns:** Returns a non-negative value if successful; otherwise returns a negative value.

## <span id="page-1-1"></span>**Example:**

Coming Soon!

#### **History:**

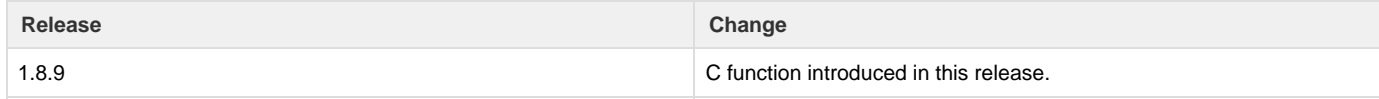

--- Last Modified: August 06, 2019 | 01:00 PM